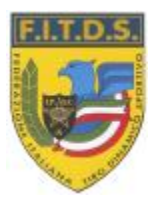

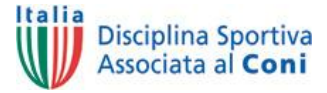

## **FEDERAZIONE ITALIANA TIRO DINAMICO SPORTIVO**

25068 Sarezzo (BS) – Via Repubblica 197 Tel. 030/8911092 – Fax 030/8913070 P.IVA: 01712400983 C.F.: 97108900156 E-mail: [segreteria@fitds.it](mailto:segreteria@fitds.it) <http://www.fitds.it>

> **A tutti i Presidenti delle Società affiliate F.I.T.D.S. A tutti i Tesserati Loro Sedi**

*Sarezzo 28 marzo 2011 Prot. LC/PZ 52-3/11*

## OGGETTO: **Servizio di iscrizione telematica alle gare federali attraverso il programma di iscrizioni on line "MA.RE" (Match Registration). VERIFICA DEI NUOVI CONTI PAYPAL.**

Si segnala che per ragioni di sicurezza, sui nuovi conti PayPal ® dopo i primi pagamenti, viene limitato l'importo utilizzabile fino a quando l'utente non diventa **verificato.**

Tali limiti verranno rimossi solo dopo essere diventerai un **utente verificato**, se si è già aggiunta la propria carta di credito, occorre completare la registrazione con il **Codice di verifica**.

Purtroppo è una procedura obbligatoria per i nuovi utenti PayPal ma è indispensabile per poter utilizzare il servizio in maniera **sicura** per tutti gli utenti.

Questa operazione andrà eseguita una sola volta e richiederà un minimo di pazienza, ma dopo sarà possibile operare con la massima garanzia di sicurezza su tutte le transazioni.

Di seguito si riportano le istruzioni per procedere alla verifica del proprio conto Pay Pal.

Collegarsi alla pagina internet [www.paypal.com/it/VERIFY](http://www.paypal.com/it/VERIFY) , inserire il proprio indirizzo email e la password di pay pal per accedere al conto, selezionare le due domande proposte dal sistema e inserire le risposte preferite.

Dopo aver confermato l'inserimento delle informazioni, seguire con precisione le successive istruzioni, dopodiché apparirà la seguente pagina:

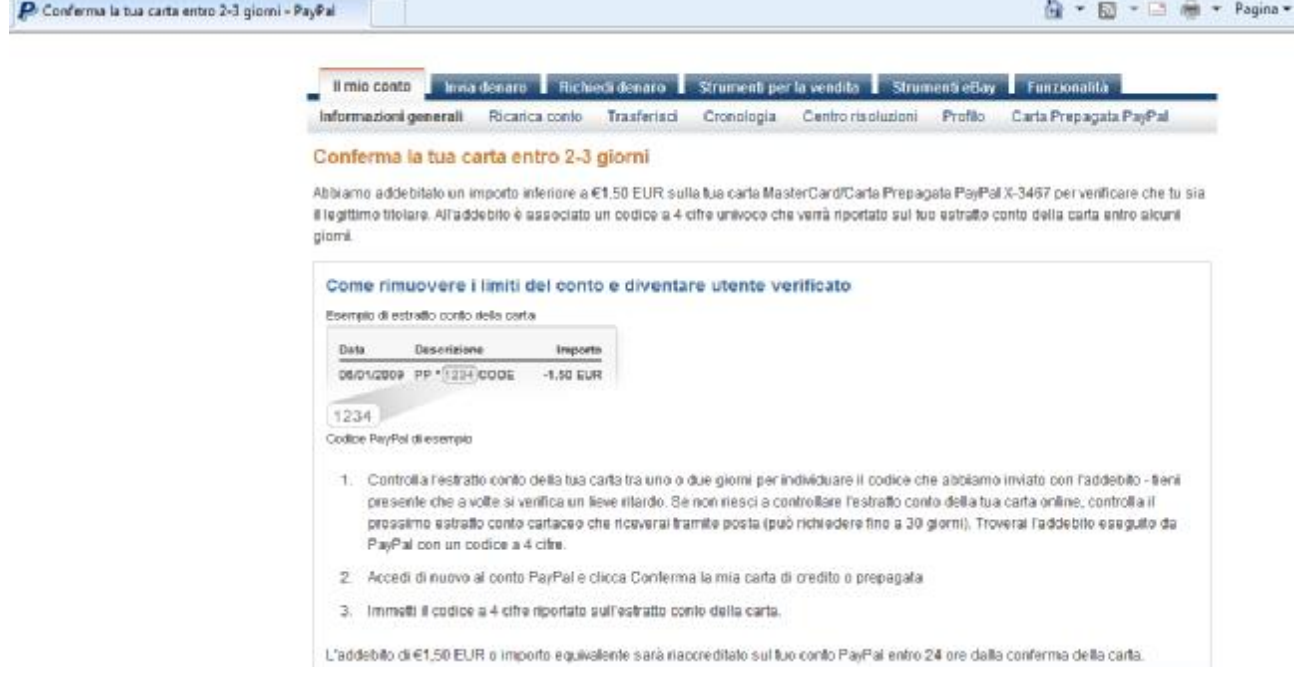

Verrà addebitato sulla vostra carta di credito, un importo di 1,50€ che verrà rimborsato interamente al successivo utilizzo.

Per convalidare la carta è necessario inserire il codice a 4 cifre come indicato di seguito:

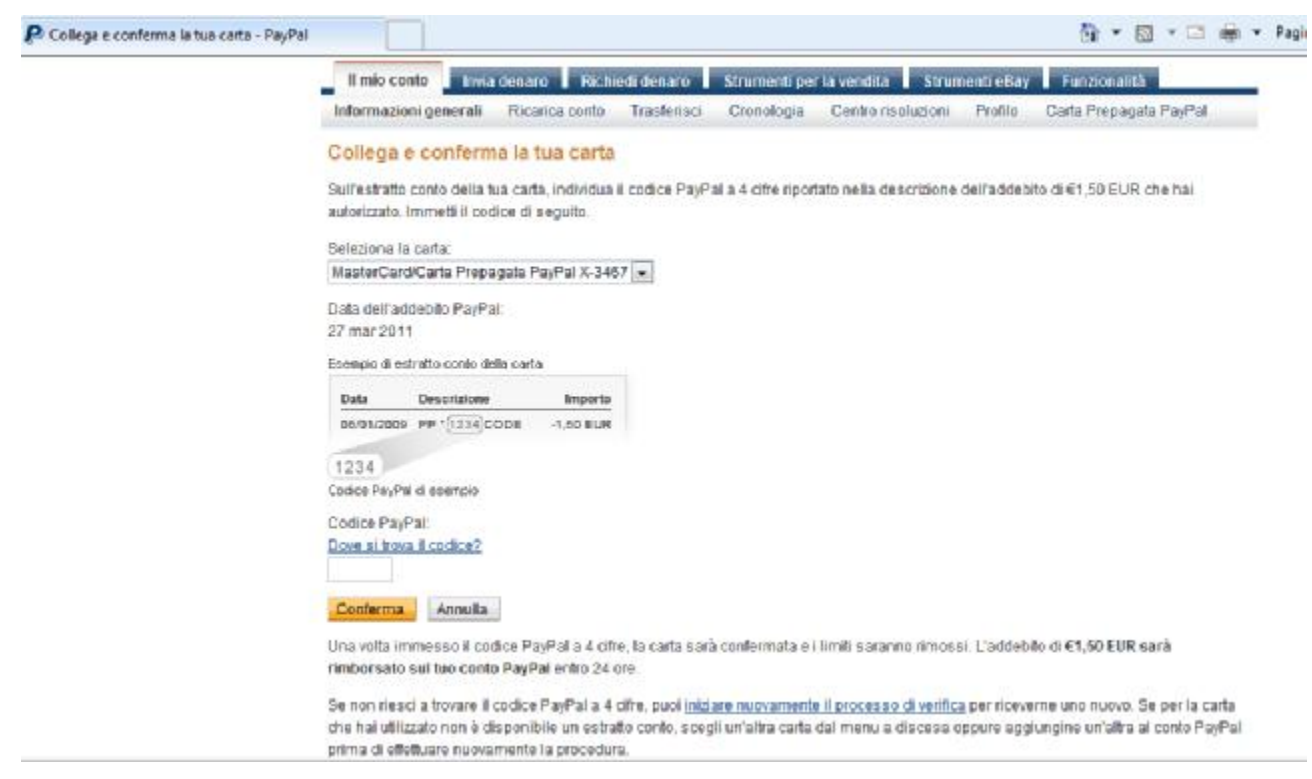

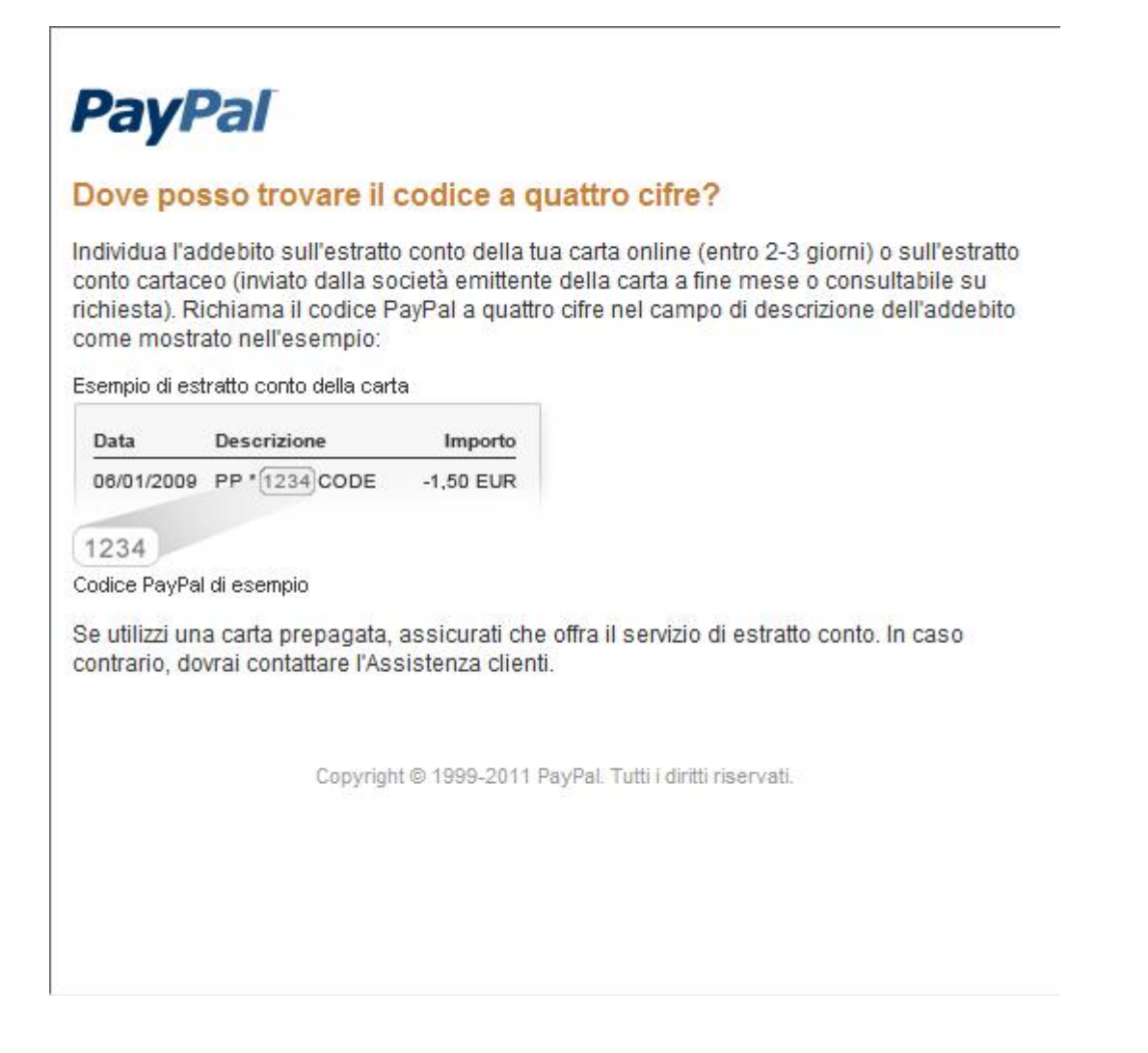

I limiti di utilizzo variano a seconda della carta di credito utilizzata: per quelle ricaricabili gli importi sono relativamente bassi mentre per quelle bancarie i limiti sono sull'ordine di qualche centinaio di €.

Si consiglia di provvedere con anticipo a detta operazione per non vedersi rifiutare il pagamento alle prenotazioni/iscrizioni delle future manifestazioni!

Il Consigliere incaricato

Tacomin